**Rosana Satorre Cuerda (Ed.)**

# Nuevos retos educativos en la enseñanza superior frente al desafío COVID-19

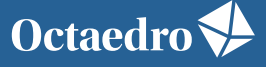

universidad

Rosana Satorre Cuerda (Ed.)

# **Nuevos retos educativos en la enseñanza superior frente al desafío COVID-19**

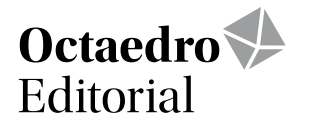

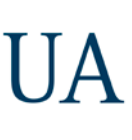

UNIVERSITAT D'ALACANT<br>UNIVERSIDAD DE ALICANTE Vicerectorat de Transformació Digital Vicerrectorado de Transformación Digital Institut de Ciències de l'Educació Instituto de Ciencias de la Educación

*Nuevos retos educativos en la enseñanza superior frente al desafío COVID-19*

Edición: Rosana Satorre Cuerda

Revisión y maquetación: ICE de la Universidad de Alicante

Primera edición: octubre de 2021

© De la edición: Rosana Satorre Cuerda

- © Del texto: Las autoras y autores
- © De esta edición: Ediciones OCTAEDRO, S.L. C/ Bailén, 5 – 08010 Barcelona Tel.: 93 246 40 02 – Fax: 93 231 18 68 www.octaedro.com – octaedro@octaedro.com

ISBN: 978-84-19023-19-3

Producción: Ediciones Octaedro La revisión de los trabajos se ha realizado de forma rigurosa, siguiendo el protocolo de revisión por pares.

Cualquier forma de reproducción, distribución, comunicación pública o transformación de esta obra solo puede ser realizada con la autorización de sus titulares, salvo excepción prevista por la ley. Diríjase a CEDRO (Centro Español de Derechos Reprográficos, www.cedro.org) si necesita fotocopiar o escanear algún fragmento de esta obra.

NOTA EDITORIAL: Las opiniones y contenidos de los textos publicados en esta obra son de responsabilidad exclusiva de los autores.

# **28. Abordando la docencia de Ultrasonidos y Aplicaciones en tiempos de COVID-19**

Carbajo, Jesús; Ramis, Jaime; Climent, Miguel Ángel; Segovia, Enrique; de Vera, Guillem; Miró, Marina; Barreres, Antonio; Ortega, David

*Universidad de Alicante*

#### **RESUMEN**

La situación de pandemia generada por el COVID-19 ha establecido un nuevo escenario para el desarrollo de las actividades formativas dentro del ámbito académico universitario. En este contexto, los profesionales de la educación afrontan múltiples desafíos relativos a las modalidades educativas y metodologías de trabajo a adoptar en cumplimiento con las recomendaciones de las autoridades sanitarias. El presente trabajo recoge los resultados de una acción educativa orientada a complementar la docencia de la asignatura Ultrasonidos y Aplicaciones que se imparte en el Grado en Ingeniería en Sonido e Imagen en Telecomunicación (GISIT) de la Universidad de Alicante (UA). Dicha acción consistió en el diseño e implementación de una plataforma software modular que permitiese analizar diversos fenómenos y dispositivos ultrasónicos desde un entorno software familiar para estudiantes de dicho grado como es MATLAB. Con el propósito de evaluar la utilidad y prestaciones de dicha herramienta se preparó un ejercicio práctico a resolver por el alumnado seguido de una encuesta de satisfacción que también le permitiese aportar sugerencias de mejora. En general, los resultados de la experiencia indican que la herramienta desarrollada no solo ha favorecido la consolidación de conocimientos de la asignatura, sino que también ha permitido lidiar con algunas de las limitaciones asociadas a la situación de pandemia por COVID-19.

**PALABRAS CLAVE:** acústica, ultrasonidos y aplicaciones, plataforma software.

#### **1. INTRODUCCIÓN**

La docencia en el ámbito de la educación superior se ha visto notablemente resentida en este último año debido a la situación de pandemia generada por el COVID-19. En este contexto, estudiantes, profesorado y personal vinculado al entorno universitario han afrontado una situación ya de por sí socio-sanitariamente dramática con otro gran desafío entre manos: la continuidad académica. En este nuevo escenario han surgido multitud de cuestiones asociadas a las modalidades docentes (presencial, online o dual), las metodologías de evaluación, o los tipos de herramientas formativas (laboratorios, software u otros). A este último respecto, y dadas las restricciones de movilidad y limitaciones de aforo en espacios universitarios, parece que el uso de recursos o plataformas software ha resultado una de las opciones preferidas por buena parte del profesorado, especialmente en titulaciones técnicas. Este trabajo recoge la experiencia asociada a una acción educativa llevada a cabo en la asignatura Ultrasonidos y Aplicaciones del Grado en Ingeniería en Sonido e Imagen en Telecomunicación (GISIT) de la Universidad de Alicante (UA) y que consistió en el diseño e implementación de una plataforma virtual para complementar la docencia en dicha asignatura durante la pandemia por COVID-19. Dicho recurso se ha desarrollado en el contexto de una red de docencia universitaria aceptada en el programa Rede I3CE de la misma universidad, siendo el principal objetivo de ésta proporcionar al alumnado una herramienta que le permita analizar diver-

sos fenómenos y dispositivos ultrasónicos desde un entorno software familiar para estudiantes de dicho grado como es MATLAB.

Las herramientas software son un recurso con gran potencial tanto dentro como fuera del entorno universitario (Niemiec y Walberg, 1989). En las últimas décadas, el uso de este tipo de recursos se ha extendido notablemente hasta el punto de constituir uno de los motores formativos en la mayoría de titulaciones de ingeniería. De hecho, existen ejemplos recientes que ponen en relieve su utilidad en la disciplina de la ingeniería acústica para instruir en el modelado de transductores piezoeléctricos (Jiménez y Camarena, 2019) o en la caracterización de materiales absorbentes (Atiénzar et al., 2019; Carbajo et al., 2020), siendo éstas importantes competencias profesionales del ingeniero acústico. Así, la implementación de plataformas software de modelado constituye una opción cada vez más frecuentemente adoptada para la formación de especialistas en dicho ámbito y constituye la principal motivación de este trabajo.

Dado el contexto de pandemia por COVID-19 referido anteriormente, el objetivo de la acción educativa llevada a cabo ha sido proporcionar un recurso docente complementario a los ya existentes que permitiese al profesorado solventar posibles contratiempos en la docencia. Esta herramienta facilitaba al alumnado el aprendizaje de diferentes fenómenos, sistemas y dispositivos comúnmente empleados en el ámbito de los Ultrasonidos, proporcionando a su vez un recurso para comprender los fundamentos teóricos asociados a dichos elementos. De este objetivo principal se derivan una serie de objetivos específicos que se listan a continuación:

- Diseño de una plataforma software que incorpore diversos módulos para el análisis de (i) fenómenos de propagación, (ii) radiación ultrasónica, y (iii) dispositivos ultrasónicos.
- Implementación de métodos analíticos y numéricos que permitan realizar los análisis anteriores como son la integral de Rayleigh o el método de las Diferencias Finitas en el Dominio del Tiempo (DFDT).
- Elaboración de un ejercicio práctico sencillo orientado al alumnado que permita a su vez al profesorado evaluar cada uno de los módulos de que se compone la plataforma desarrollada.

Además, y dado que la acción educativa cuyos resultados aquí se recogen se desarrolla en el marco de una red de docencia, se llevó a cabo una encuesta de satisfacción sobre el alumnado para recoger información relativa a la facilidad de uso de la plataforma y sugerencias de mejora de cara a cursos posteriores.

# **2. MÉTODO**

A continuación, se describen los instrumentos y el procedimiento llevado a cabo para desarrollar la acción educativa, explicando el método de trabajo empleado previa descripción del contexto y participantes

# **2.1. Descripción del contexto y de los participantes**

La docencia de Ultrasonidos y Aplicaciones se imparte en la Universidad de Alicante desde el curso académico 2013-14, constituyendo una de las asignaturas optativas del Itinerario de Ingeniería Acústica (IIA) de tercer y cuarto curso del GISIT. Los contenidos de dicha asignatura se apoyan directamente en las asignaturas de Acústica y Transductores Acústicos de ese mismo Grado, sirviendo así para consolidar contenidos y procedimientos propios del área de Ingeniería Acústica. Además, se dan a conocer los sistemas utilizados en aplicaciones de ultrasonidos para distintos ámbitos de ingeniería, industria, química y medicina; con especial énfasis en el diseño y caracterización de transductores ultrasónicos, así como en el análisis de dispositivos que incorporan a los mismos.

Los componentes de la red de investigación en docencia universitaria sobre la que se desarrolla el presente trabajo acumulan experiencia en el ámbito de los ultrasonidos bajo diferentes proyectos públicos y privados relacionados con la materia. A raíz de estos proyectos se han desarrollado patentes y también divulgado en congresos internacionales y revistas científicas indexadas los resultados de investigación más relevantes. Por otra parte, tres de los participantes imparten o han impartido docencia en la asignatura anteriormente referida, habiendo tutorizado múltiples Trabajos Finales de Grado sobre aplicaciones de los ultrasonidos. Además, dado que la acción educativa va dirigida al alumnado de dicha asignatura, se ha incorporado al equipo de trabajo un alumno que sirve de representante/ portavoz del resto para cuestiones operativas dentro de dicha acción.

#### **2.2. Instrumentos**

La investigación educativa llevada a cabo comprende una serie de fases que se enumerarán más adelante, pero cuyos instrumentos se describen a continuación:

- *Entorno de programación MATLAB.* El entorno de programación MATLAB es uno de los recursos software más utilizados en el GISIT por ser uno de los lenguajes más extendidos en la disciplina de Telecomunicaciones y específicamente en el ámbito de la Acústica y por tanto de los Ultrasonidos. Si bien existen lenguajes más eficientes en lo que a la computación numérica se refiere, ofrece sin duda un entorno de trabajo idóneo en el ámbito académico universitario por su facilidad de uso y capacidad de integración con otras herramientas de simulación y modelado. Por estos motivos, se ha optado por utilizar dicho entorno para desarrollar la herramienta software con la que el alumnado realice la experiencia educativa.
- *Herramienta software SAUYA.* La herramienta software SAUYA (Software Abierto para Ultrasonidos y Aplicaciones) fue implementada por los miembros de la red utilizando el lenguaje de programación MATLAB y presenta una estructura modular adaptable a los diferentes contenidos que se desean impartir. Específicamente, la herramienta dispone de tres módulos: (i) fenómenos de propagación; (ii) radiación ultrasónica; y (iii) dispositivos ultrasónicos. En cada uno de estos módulos se ofrece al alumnado la oportunidad de experimentar en el diseño de un transductor ultrasónico o analizar la refracción de las ondas ultrasónicas al atravesar múltiples medios entre otros. Los modelos y métodos numéricos de cálculo utilizados en cada módulo pueden encontrarse en la literatura académica y científica específica de la disciplina de Acústica (Kinsler, 2000; Allard y Atalla, 2009; Cox y D'Antonio, 2009), Transductores Acústicos (Beranek y Mellow, 2012) y Ultrasonidos (Krautkrämer y Krautkrämer, 1983).
- *Ejercicio práctico.* Con el fin de evaluar la funcionalidad y manejo de la herramienta desarrollada por parte del alumnado se preparó un ejercicio cuya resolución se llevó a cabo de manera individual previa presentación de la herramienta por parte del profesorado. Además, dado que ésta fue implementada en MATLAB y el alumnado ya reúne unos conocimientos en lo que al manejo de la misma se refiere, se invitaba a que realizasen algunas modificaciones menores en el código para explorar futuras posibilidades y ampliaciones de la misma.
- *Encuesta.* De manera complementaria, se realizó una encuesta de satisfacción sobre el alumnado que cursaba la asignatura de Ultrasonidos y Aplicaciones que sirviese tanto para evaluar la utilidad de la herramienta como para valorar la incorporación de la misma a la docencia de la asignatura en cursos posteriores, aunque la situación de pandemia por COVID-19 evolucionase favorablemente.

# **2.3. Procedimiento**

Una vez descritos los instrumentos utilizados para desarrollar la acción educativa, se procede a enumerar las diferentes fases de trabajo en las que se ha llevado a cabo ésta y que se ilustran en un diagrama de flujo de la Figura 1.

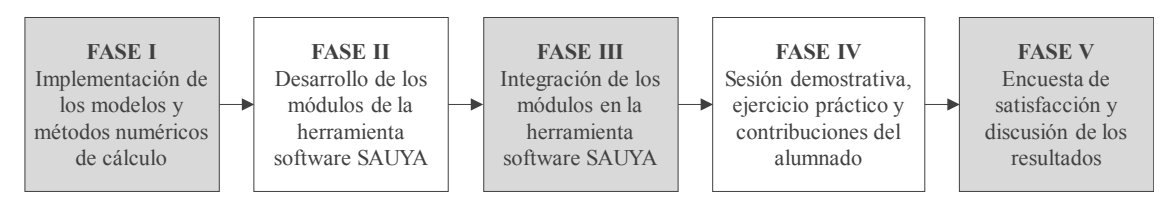

**Figura 1.** Diagrama de flujo de la acción educativa desarrollada.

- *FASE I. Implementación de los modelos y métodos numéricos de cálculo.* Esta fase ha sido probablemente la más extensa, dado que no solo era necesario implementar los modelos y métodos disponibles en la bibliografía referida anteriormente, sino también validar la misma con otras herramientas software. Para ello, se ha recurrido a aplicaciones específicas de que dispone el grupo de Acústica Aplicada (GAA) de la Universidad de Alicante, algunas de estas también desarrolladas en MATLAB, facilitando así su adaptación a los módulos en la FASE II. Específicamente, se ha implementado el método de las Diferencias Finitas en el Dominio del Tiempo (DFDT) para el módulo (i) de fenómenos de propagación; la integral de Rayleigh para evaluar la radiación ultrasónica en términos de focalización y directividad; y por último la ecuación Langevin para diseñar transductores del mismo nombre.
- *FASE II. Desarrollo de los módulos de la herramienta software SAUYA.* Una vez los modelos fueron verificados para una serie de ejemplos de referencia, se procedió a programar para cada módulo los interfaces gráficos en los que introducir los parámetros de entrada necesarios para realizar las simulaciones de los modelos teóricos. Dicho interfaz servirá a su vez para visualizar gráficamente los resultados de dichos cálculos, pudiendo exportarlos para su post-procesado o análisis desde el mismo entorno de MATLAB u a otros entornos (p. ej. Excel).
- *FASE III. Integración de los módulos en la herramienta software SAUYA.* Implementados los diferentes módulos se preparó un módulo central que permita gestionar el acceso a los distintos módulos e intercambiar datos que puedan ser necesarios en varios de ellos. Por ejemplo, las dimensiones de un transductor pueden utilizarse para estudiar su directividad (módulo (ii)) o para diseñar el mismo (módulo (iii)).
- *FASE IV. Sesión demostrativa, ejercicio práctico y contribuciones del alumnado.* En esta fase se presenta la plataforma software desarrollada al alumnado que cursa la asignatura de Ultrasonidos y Aplicaciones, realizando una demostración del funcionamiento de cada módulo y resolviendo varios casos de ejemplo. Seguidamente se les plantea un ejercicio práctico que deben realizar con la herramienta software y cuyos resultados entregarán al profesorado para su corrección. Además, y de manera complementaria, se invitó al alumnado a realizar ligeras modificaciones en el código de programación de las aplicaciones para incorporar alguna opción adicional a los módulos y personalizar de esa forma la aplicación en función de posibles necesidades adicionales no contempladas en la plataforma original. Esta actividad resulta de especial

interés pues no solo implica al alumnado en el desarrollo de la herramienta, sino que también permite abordar cuestiones que amplíen sus posibilidades de cara a futuras actualizaciones de la misma.

• *FASE V. Encuesta de satisfacción y discusión de los resultados.* Finalmente, se pidió al alumnado que rellenase una encuesta de satisfacción en la que se recogiesen las primeras impresiones de la herramienta en lo referente a funcionalidad, facilidad de uso, propuestas de mejora… En esta última fase también se realizó la puesta en común y discusión de resultados entre los componentes de la red, planteándose las futuras líneas de actuación a seguir para incorporar la herramienta a la docencia de la asignatura o incluso a otras titulaciones donde ésta pudiese tener cabida.

# **3. RESULTADOS**

Una vez presentado el método de trabajo y descritos los instrumentos y procedimientos llevados a cabo en cada fase, se presentan tanto la herramienta software implementada como los resultados obtenidos en el Ejercicio Práctico para cada uno de los módulos. Estos resultados se ilustran con capturas del software desarrollado en las que se aprecian las gráficas y datos que se le presentan al alumnado cuando resuelve una configuración determinada. Con el fin de facilitar dicha presentación, se exponen a continuación los enunciados de cada ejercicio de ejemplo, la pista proporcionada al alumnado para su resolución y los resultados obtenidos con la herramienta.

• *EJERCICIO PRÁCTICO MÓDULO I – Refracción entre dos medios. ENUNCIADO.* Dados dos medios cuyas características se recogen en la Tabla 1, determinar el ángulo de incidencia de una onda ultrasónica sobre un medio 2 a partir del cual ésta se refleja totalmente hacia el medio 1.

*PISTA.* Ley de *Snell*.

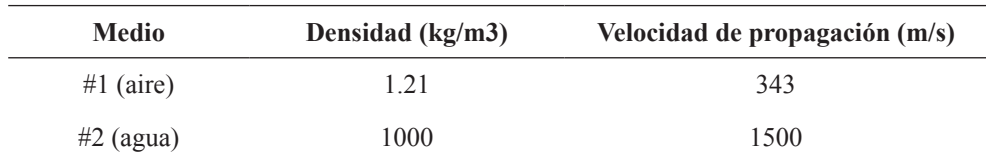

Tabla 1. Características de los medios.

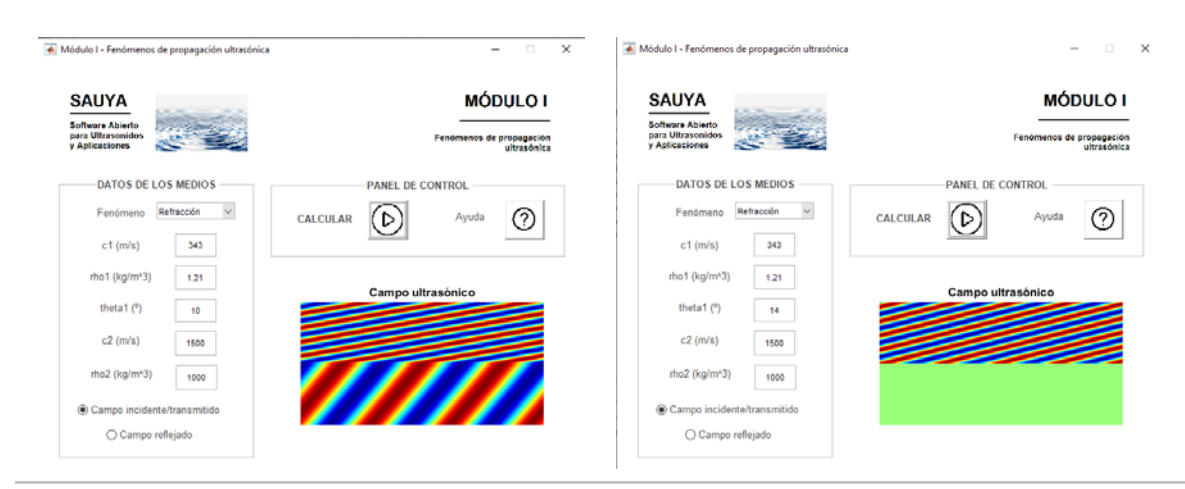

**Figura 2.** Módulo I: Fenómenos de propagación ultrasónica. Análisis de la refracción entre dos medios con la herramienta software para el caso de reflexión parcial (izquierda) y de reflexión total (derecha).

*SOLUCIÓN.* En este ejercicio se aborda uno de los fundamentos básicos de pr*o*pagación de una onda ultrasónica entre dos medios cuyas propiedades difieren. Para determinar el ángulo de total reflexión bastará con recurrir a la ley de Snell teniendo en cuenta el ángulo de incidencia y las velocidades de propagación en cada medio. En el módulo (i) de SAUYA se introduce dicho ángulo de incidencia y las propiedades de ambos medios como parámetros de entrada, pudiendo visualizarse el campo ultrasónico resultante de manera que el alumnado pueda apreciar el efecto de reflexión total. Adicionalmente, se propuso al alumnado resolver la ecuación de Snell para corroborar la validez del resultado obtenido con la herramienta. En la Figura 2 se muestra el campo ultrasónico resultante para dos ángulos de incidencia: reflexión parcial y reflexión total.

# • *EJERCICIO PRÁCTICO MÓDULO II – Directividad de un transductor ultrasónico.*

*ENUNCIADO.* Dado un transductor ultrasónico de sección circular que trabaja en aire vibrando con una velocidad normal  $v_n = 10$  mm/s a la frecuencia de 28.1 kHz y cuyo diámetro es  $d = 6.5$ cm, determinar la distancia a la que se produce la focalización.

*PISTA.* Distancia focal.

*SOLUCIÓN.* En este caso se trata de obtener el campo radiado por un transductor ultrasónico de manera que el alumnado aprecie la región en la que se produce un máximo del nivel de presión y por tanto se produce la focalización. Para ello se introducen como parámetros de entrada al módulo software la frecuencia de trabajo, las dimensiones del transductor y el plano de trabajo en el que se desea visualizar dicho campo ultrasónico. La Figura 3 muestra el resultado obtenido con la aplicación para los datos del enunciado.

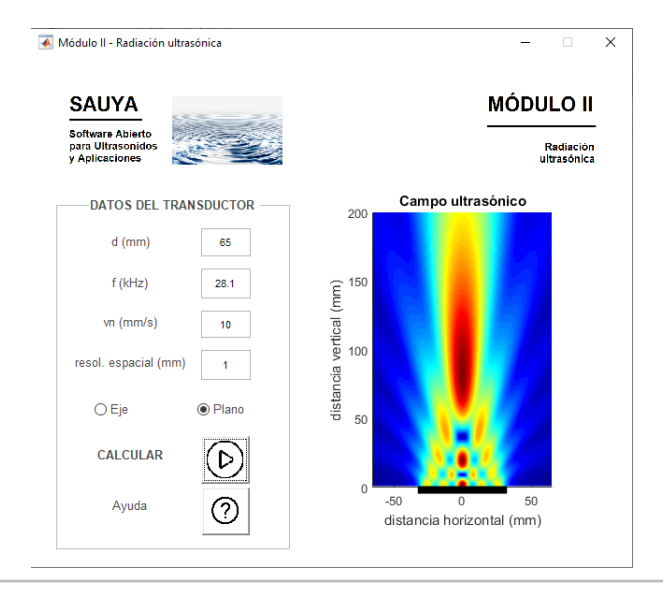

**Figura 3.** Módulo II: Radiación ultrasónica. Análisis del campo de presión ultrasónica generado para un transductor ultrasónico de 6.5 cm de diámetro vibrando con una velocidad de 10 mm/s a 28.1 kHz.

• *EJERCICIO PRÁCTICO MÓDULO III – Índice de Ganancia (IG) de un transductor Langevin. ENUNCIADO.* Diseñar un transductor Langevin a partir de los materiales de la Tabla 2 para que su Índice de Ganancia sea máximo a la frecuencia de 30 kHz. *PISTA.* Ecuación Langevin.

**Tabla 2.** Características de los materiales utilizados en los elementos de un transductor Langevin.

| <b>Elemento</b>           | Densidad $(kg/m3)$ | Módulo de Young $(N/m2)$ |
|---------------------------|--------------------|--------------------------|
| Backing (Cobre)           | 8900               | $125x10^9$               |
| Cerámica (Piezoeléctrico) | 7700               | $104x10^9$               |
| Head (Aluminio)           | 2700               | $71x10^9$                |

*SOLUCIÓN.* El Índice de Ganancia de un transductor Langevin depende de las dimensiones y propiedades mecánicas de los elementos de que se compone: backing, cerámica y head. Así, para determinar los parámetros de diseño que maximizan dicho parámetro el módulo software ofrece una visualización de la respuesta en frecuencia del IG. Además, el alumnado puede recurrir a la tabla de soluciones posibles de este tipo de transductores y verificar que el diseño seleccionado permite obtener dicha ganancia máxima.

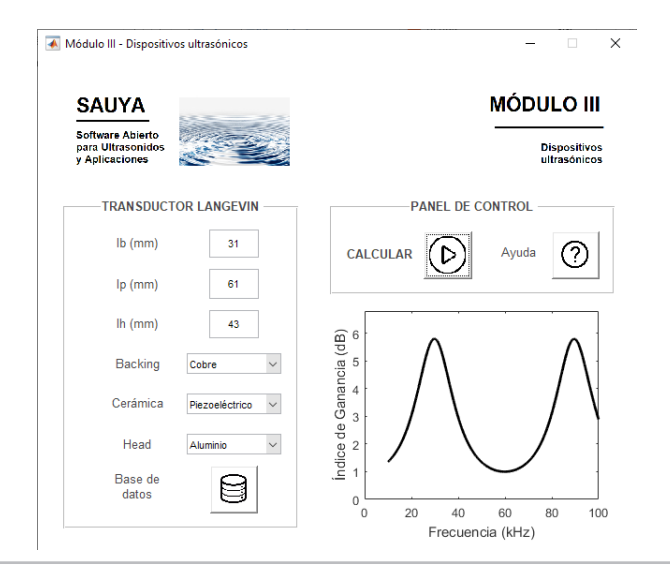

**Figura 4.** Módulo III: Dispositivos ultrasónicos. Índice de Ganancia en función de la frecuencia para un transductor tipo Langevin.

#### **4. DISCUSIÓN Y CONCLUSIONES**

Una vez presentada la herramienta al alumnado y planteado el Ejercicio Práctico para cada uno de los módulos de la herramienta software, procedieron a realizar la encuesta de satisfacción del Anexo 6.1. Todo el alumnado fue capaz de realizar cada uno de los ejercicios prácticos planteados y encontraron la plataforma de gran utilidad para consolidar los conocimientos asociados a los contenidos correspondientes impartidos en la asignatura tanto en la parte de Teoría como en la de Laboratorio. En cuanto a la complejidad de los ejercicios, todo al alumnado coincidió en que el ejercicio práctico del Módulo III era el más complicado al existir múltiples parámetros que influyen al resultado, si bien en general no se encontraron grandes problemas para su finalización. Adicionalmente, a medida que se iban finalizando estos, varios estudiantes sugirieron mejoras para la funcionalidad en cuanto a la navegación entre módulos e incluso detectaron puntos por depurar relativos a la salida de datos por la línea de comando de MATLAB o el uso de los botones del interfaz. Por otra parte, y con el fin de enmarcar la acción educativa en el IIA del GISIT, se solicitó información relativa a las asignaturas cursadas y a la intencionalidad de cursar otras asignaturas de dicho itinerario (ver Figura 5).

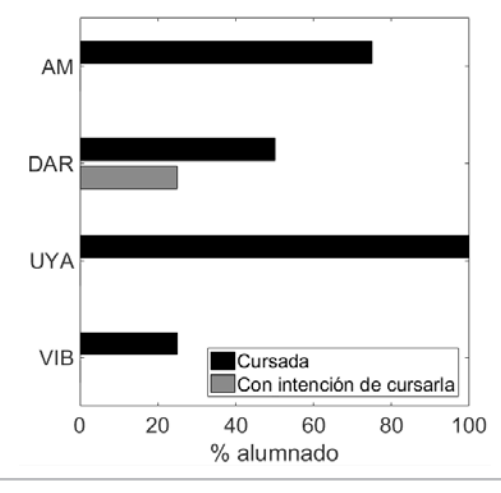

**Figura 5.** Estadísticas obtenidas a partir de la encuesta de satisfacción realizada sobre al alumnado de la asignatura de Ultrasonidos y Aplicaciones. Asignaturas IIA cursadas o con intención de cursar (DAR: Diseño Acústico de Recintos; VIB: Vibroacústica; UYA: Ultrasonidos y Aplicaciones; y AM: Acústica Medioambiental).

De manera excepcional, alguno de los alumnos realizó ligeras modificaciones en el código de los módulos software, si bien esta tarea puede resultar algo menos asequible que los ejercicios planteados dado que requiere algo más de tiempo para su implementación. En cualquier caso, los resultados del Ejercicio práctico y de la Encuesta de satisfacción ponen en relieve la utilidad e interés entre el alumnado de este tipo de plataformas software como complemento a los recursos docentes tradicionales de pizarra o laboratorio, siendo esta la principal ventaja en la situación de pandemia por COVID-19 en que se ha desarrollado el presente curso académico.

#### **5. REFERENCIAS**

- Allard, J. F. y Atalla, N. (2009). Capítulo 11. En *Propagation of Sound in Porous Media*. Chichester: John Wiley & Sons.
- Atiénzar, R., Picó, R. y del Rey, R. (2019). Numerical modeling and experimental characterization of absorbent materials: professional competencies of the acoustic engineer. *Modelling in science education and learning, 12*(2), 111-124.
- Beranek, L. L. y Mellow, T. J. (2012) *Acoustics: Sound Fields and Transducers*. Ed. Academic Press, New York.
- Carbajo, J., Ramis, J., Hidalgo, A., Méndez, D., Poveda, P. Navarro, V. y Carretero, L. Desarrollo de una plataforma software transversal para el itinerario de Ingeniería Acústica del Grado en Ingeniería en Sonido e Imagen en Telecomunicación. *Redes Innovaestic 2020*.
- Cox, T. y D'Antonio, P. (2009). Capítulo 3. En *Acoustic absorbers and diffusers: Theory, Design and Application*. London: Taylor & Francis.
- Jiménez, N. y Camarena, F. (2019). Modelling ceramics and piezoelectric transducers vibrating in thickness mode using transfer matrices. *Modelling in science education and learning, 12*(1), 87-109.
- Kinsler, L. E. (2000) *Fundamentals of acoustics*. Ed. John Wiley & Sons, New York.
- Krautkrämer, J. y Krautkrämer, H. (1983) *Ultrasonic testing of materials*. Ed. Springer-Verlag, New York.
- Niemiec, R.P. y Walberg, H.T. (1989). From teaching machines to microcomputers: Some milestones in the history of computer-based instruction. *Journal of Research on Computing in Education, 21*(3), 263-276.

## **6. ANEXOS**

#### **6.1. Encuesta realizada al alumnado**

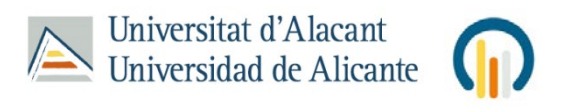

PROGRAMA REDES ICE DE INVESTIGACIÓN EN DOCENCIA UNIVERSITARIA

**DESARROLLO DE UNA PLATAFORMA SOFTWARE PARA LA ASIGNATURA DE ULTRASONIDOS Y APLICACIONES DEL GRADO EN INGENIERÍA EN SONIDO E IMAGEN EN TELECOMUNICACIÓN**

Alumno/a: ………………………………………………………… DNI/NIE: ..………………...

#### CUESTIONARIO

Indicar cuáles de los siguientes ejercicios ha realizado correctamente:

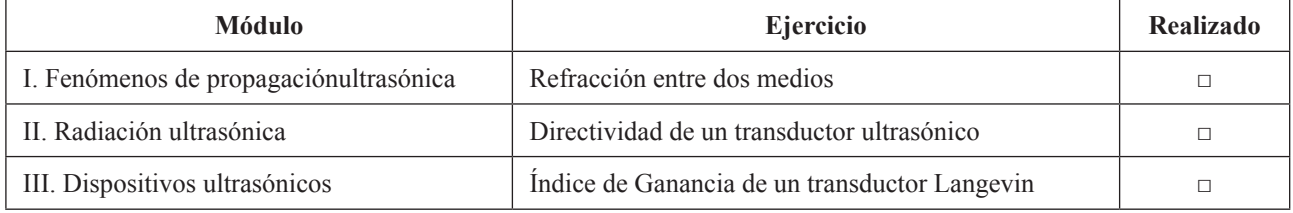

De los ejercicios realizados, ¿cuál de todos le ha resultado más sencillo y cuál más complejo?, ¿por qué?

¿Considera interesante incorporar alguno de los módulos a los contenidos de la asignatura? En caso afirmativo indicar cuál(es) y por qué.

Por favor, indique al menos una aplicación práctica en la que cree que resultaría(n) de utilidad.

Se ha matriculado o tiene intención de matricularse en alguna otra de las asignaturas que conforman el Itinerario en Ingeniería Acústica (IIA). En caso afirmativo, marcar la(s) casilla(s) correspondiente(s).

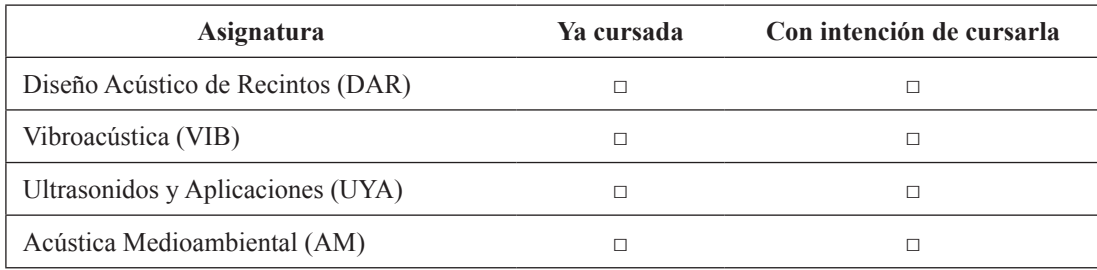